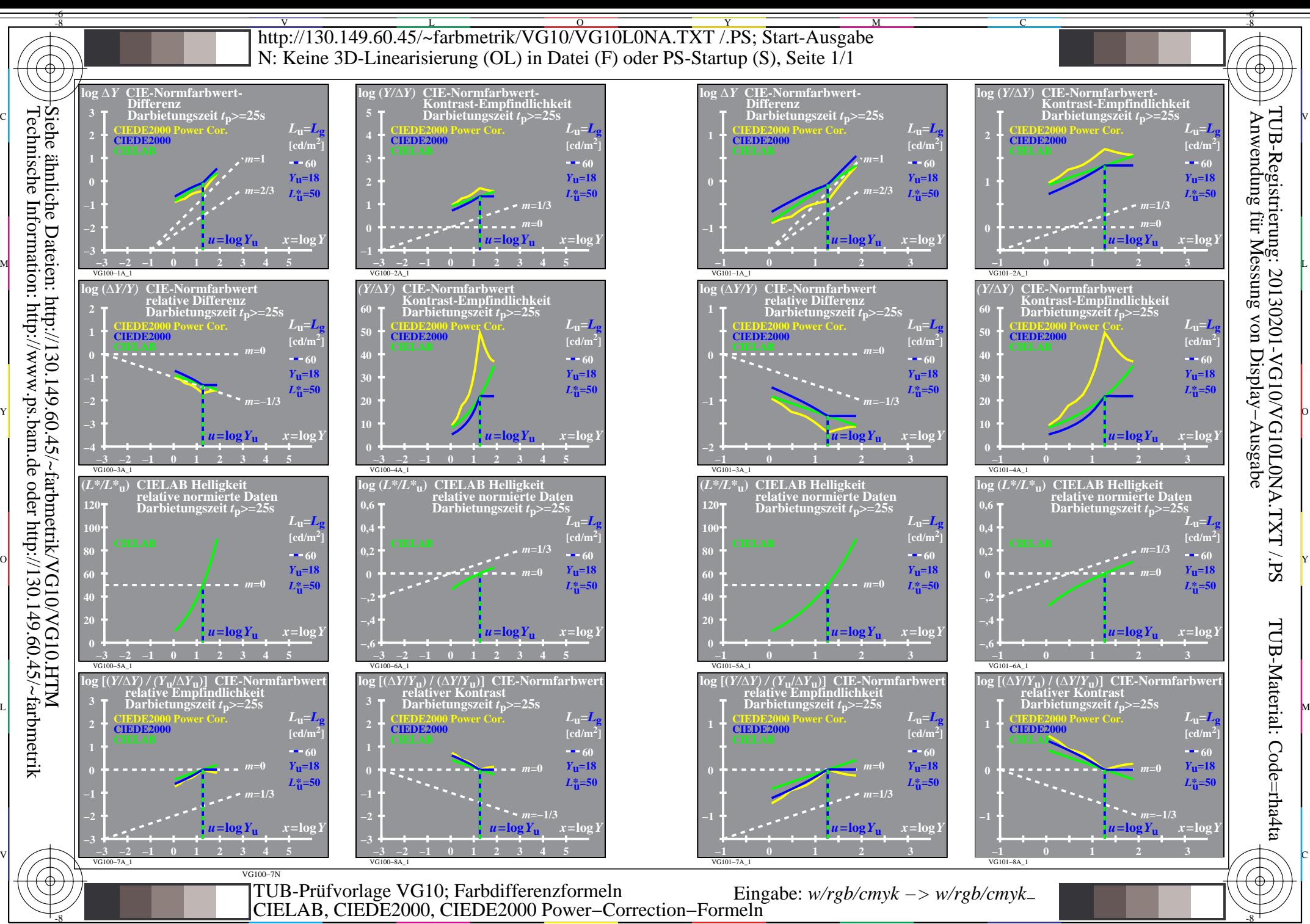

Technische Information: http://www.ps.bam.de oder http://130.149.60.45/~farbmetrik

C

M

Y -6 -8

 $\overline{O}$ L

V

-6